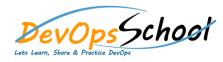

# **Build Forge Essential Training**

| Introduction to the Build Forge system | <ul> <li>Creating, running, and scheduling a Rational Build Forge</li> </ul> |
|----------------------------------------|------------------------------------------------------------------------------|
| 0                                      | project                                                                      |
| 0                                      | •                                                                            |
| 0                                      | •                                                                            |
| 0                                      | •                                                                            |
| 0                                      |                                                                              |
| 0                                      |                                                                              |
| 0                                      |                                                                              |
| Creating and using                     |                                                                              |
| 0                                      | Rational Build                                                               |
| 0                                      | •                                                                            |
| 0                                      | •                                                                            |
| 0                                      | •                                                                            |
| 0                                      | •                                                                            |
| Using log filters                      | Environment                                                                  |
| 0                                      |                                                                              |
| 0                                      | •                                                                            |
| 0                                      | •                                                                            |
| Dot commands in Rational Build Forge   | •                                                                            |
| 0                                      | •                                                                            |
| 0                                      | •                                                                            |
| 0                                      |                                                                              |
|                                        |                                                                              |

## • Bootstrap 4 – Components

- 0
  - 0
- 0 0

#### • Badges

- 0
- 0
- 0

### • Breadcrumb

- 0 0
- Button Group
- - 0
    - 0
    - 0
    - 0

- Card
- - •
  - •
  - •
- •
- •

## • Input Group

- •
- •
- .
- •
- Modal (small, medium, large)
  - •

•

•

0

| 0 | ٠ |  |
|---|---|--|
| 0 | ٠ |  |
| 0 |   |  |
|   |   |  |
|   |   |  |
|   |   |  |
|   |   |  |
|   |   |  |
|   |   |  |

| • Nav    | Icons                             |
|----------|-----------------------------------|
|          | 0                                 |
| 0        | 0                                 |
| 0        | 0                                 |
| 0        | 0                                 |
| 0        | 0                                 |
| 0        | 0                                 |
| 0        | 0                                 |
| 0        | Pagination (Pagination Alignment) |
| Navbar   | 0                                 |
|          | 0                                 |
| 0        | 0                                 |
| 0        | 0                                 |
| 0        | 0                                 |
| 0        | Popover (tooltip)                 |
| 0        |                                   |
| 0        | 0                                 |
|          | 0                                 |
| Dropdown | 0                                 |
|          | Scrollspy                         |
| 0        |                                   |

| 0 | 0        |
|---|----------|
| 0 | 0        |
| 0 | 0        |
| 0 | Carousel |
| 0 | 0        |
| 0 | 0        |
| 0 | 0        |
|   | 0        |
|   | 0        |
|   |          |
|   |          |
|   |          |
|   |          |